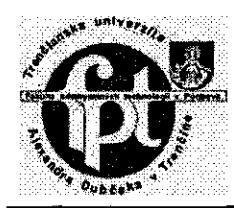

5th Youth Symposium on Experimental Solid Mechanics

> *May, 10-13 2006 Puchov, Slovakia*

# COMPARATIVE ANALYSIS OF FEM SOFTWARE IN SOLVING DYNAMIC PROBLEMS

NENAD DJORDJEVIC<sup>1</sup>, MIROSLAV ZIVKOVIC<sup>2</sup>, SNEZANA VULOVIC<sup>3</sup>, NENAD GRUJOVIC<sup>4</sup>'

*•Faculty ofMechanical Engineering University ofKragujevac; Kragujevac, Serbia and Montenegro* 

<sup>1</sup>*e-mail: neshdjordjevic@yahoo.com* 

*2 e-mail: zile@kr:.ac.yu* 

*3 e-mail: vsneza@kr:.ac.vu* 

*4 e-mail: gruja@kr:.ac.yu* 

ABSTRACT: There are many real structures where the loads are time-depend. Therefore we have to perform dynamic analysis to solve differential equations of motions, to meet transient response of model. Few effective methods for solving system of differential equations of motions are implemented in softwares which work on FEM (Finite element method) basis. Here is used direct Newmark step-by-step numerical time integration method, which is unconditionally stable.

The objective of this work is to perform dynamic analysis of model in the software PAK (system of programs for structural analysis) [7] and compare those results with the results of the other FEM softwares. Agreements of the results would improve reliability of used software. Beside that, there are parameters and aspects of modeling which are considered here. All of this we have demonstrated and discussed on an example.

KEY WORDS: FEM simulation, dynamic analysis, Newmark method

## 1 INTRODUCTION

In the many practical examples, structures are subjected to time-varying excitation. Beside that, the inertial characteristics of structure have to be considered in analysis of motion. Therefore, we have to perform dynamic analysis to solve differential equations of motions, to compute transient response of model.

Two different numerical methods, which are implemented in FEM (fmite element method) softwares, can be used for a transient response analysis: direct and modal. Direct method performs a numerical integration on the complete coupled equations of motions. The modal method utilizes mode shapes of the structure to reduce and uncouple equations of motions. Direct methods can be classified in two basic groups: implicit and explicit. Implicit methods are unconditionally stable, while stability of explicit methods depends of value of time-step increment [3]. Which method should be utilized depends upon structure and the nature of loading. Newmark step-by-step numerical time integration is used in this paper for computing the behaviour of a structure on time-varying excitation. Eigenvalues which correspond to natural vibrations and mode shapes are also computed here.

The methods, which are mentioned above, are approximate numerical methods, so the objective is to perform dynamic analysis ofstructure using PAK (system of programs for structural analysis) [7] and the other softwares which are based on finite element method. Agreements of the results would improve reliability of used softwares. We have also considered software's capabilities about dynamic analysis, setting up the type and parameters of analysis. All of this we have demonstrated and discussed on an example.

## 2 THEORETICAL BACKGROUND

#### Differential equations of motions 2.1

Model which is considered in this paper doesn't include damping effects, so the differential equation of motions, in this case, derived from principal of virtual work, is [6]:

$$
M\ddot{U} + KU = F(t) \tag{1}
$$

where  $U, \dot{U}$  and  $\ddot{U}$  are vector of nodal displacement, velocity and acceleration, respectively, M is mass matrix and K is linear stiffness matrix.  $F(t)$  is a vector of nodal external load. In general, mass matrix and stiffness matrix are defined as:

$$
M = \int_{V} \rho H^{T} H dV
$$
 (2)  

$$
K = \int_{V} B^{T} C B dV
$$
 (3)

where the  $\rho$  is density, H is matrix of interpolation functions, B is strain-displacement matrix and C is constitutive matrix.

For computing the response of the structures with great number of degree of freedom, it is useful to take lumped mass matrix formulation instead consistent mass matrix. Lumped mass matrix formulation contains only diagonal matrix-elements. Using the lumped mass matrix formulation reduces the time required for analysis.

Here are used standard and enhancement elements. Enhancement elements include incompatible displacements and thus the better results are obtained [10].

#### 2.2 Integration of differential equations of motions

The implicit integration methods are unconditiable stable and theoretically can be counted with arbitrary time step. Differential equation (1) is satisfied at the end of time step,  $t+\Delta t$ , so it is written in form:

$$
M^{\prime\prime\Delta} \ddot{U} + K^{\prime\prime\Delta} U = {\prime\prime\Delta} F \tag{4}
$$

Newmark step-by-step numerical method substitute  $\sqrt{v}$  and  $\sqrt{v}$  in above equation by

$$
{}^{\mu\alpha}\ddot{\mathbf{U}} = \frac{1}{\alpha(\Delta t)^2} \left[ {}^{\mu\alpha}\mathbf{U} - \mathbf{U} - \mathbf{U}\dot{\mathbf{U}}\Delta t - \left(\frac{1}{2} - \alpha\right)(\Delta t)^2 \mathbf{U} \right] \qquad (5)
$$

$$
{}^{\mu\alpha}\dot{\mathbf{U}} = \frac{\delta}{\alpha\Delta t} ({}^{\mu\alpha}\mathbf{U} - \mathbf{U}) - \left(\frac{\delta}{\alpha} - 1\right) \mathbf{U} - \left(\frac{\delta}{2\alpha} - 1\right) \Delta t \mathbf{U} \qquad (6)
$$

to express unknown displacement ""U as a function of known displacement, velocity and acceleration in time t [6]. Requested system of equations can be finally written as

$$
\hat{\mathbf{K}}^{\text{t-da}} \mathbf{U} = \mathbf{I}^{\text{t-da}} \hat{\mathbf{F}} \tag{7}
$$

where matrix  $\hat{K}$  and vector  $H^{\text{an}}\hat{F}$  are:

$$
\hat{\mathbf{K}} = \mathbf{K} + \mathbf{a}_0 \mathbf{M} \tag{8}
$$

$$
{}^{i*}\mathbf{u}\,\mathbf{\hat{F}} = {}^{i*}\mathbf{v}\,\mathbf{F} + \mathbf{M}\left(a_{0} \, {}^{i}\mathbf{U} + a_{2} \, {}^{i}\mathbf{U} + a_{3} \, {}^{i}\mathbf{U}\right) \tag{9}
$$

Coefficients  $a_0$ ,  $a_1$ ,  $a_2$ , are defined as

$$
a_{0}=\frac{1}{\alpha(\Delta t)^{2}},\,\,a_{1}=\frac{1}{\alpha\Delta t},\,\,a_{1}=\frac{1}{2\alpha}-1
$$
\n(10)

In this paper, Newmark parameters  $\alpha$  and  $\delta$  have a values

$$
\delta = \frac{1}{2}, \quad \alpha = \frac{1}{4} \tag{11}
$$

which correspond to accurate integration for linear change of acceleration [6].

# 2.3 Eigenvalues of the system

For determining critical time increment which will be used in the dynamic analysis, it is necessary to calculate eigenvalues. Eigenvalues which correspond to natural vibrations are calculated from:

$$
\left|K - \omega_i^2 M\right| = 0\tag{12}
$$

where  $\omega_i^2 = \lambda_i$  is i-th eigenvalue. Eigenvalues are ordered like  $\omega_i^2 < \omega_i^2 < ... < \omega_i^2$ .

3 EXAMPLE

### 3.1 Model description

Transient analysis and calculation of eigenvalues are performed for cantilever beam loaded on the free end (Fig. 1) [4]. Time-varyng excitation is also shown in Fig. I.

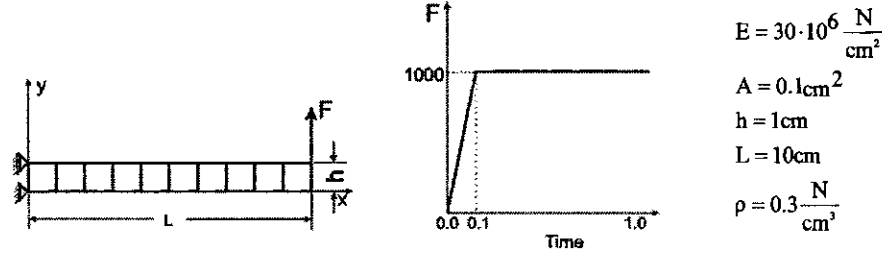

Fig. 1: Cantilever beam loaded on the free end

Model is generated using 2D four-nodes elements. Analysis is performed using FEM softwares: PAK, ADINA, COSMOS, ANSYS, NE Nastran and MSC Nastran.

### 3.2 Eigenvalues and mode shapes

In this example, numerical results for 10 eigenvalues are computed with  $v=0$  and  $v=0.3$  for consistent mass matrix and lumped matrix formulation. Results that are obtained by PAK are shown in Tab. 1.

| <b>MOD</b>     | Consistent |          | Lumped   |          |
|----------------|------------|----------|----------|----------|
|                | ν=0.       | $v=0.3$  | ν=0.     | $v=0.3$  |
|                | 16.076     | 16.058   | 15.954   | 15.936   |
| $\overline{2}$ | 99.356     | 98.602   | 94 534   | 93.875   |
| 3              | 250.260    | 250.170  | 246.260  | 242.710  |
| 4              | 274.310    | 269.860  | 249.740  | 249.840  |
| 5              | 529.250    | 514.840  | 442.360. | 433.070  |
| 6              | 756.960    | 756.180  | 665.710  | 647.270  |
| 7              | 859.940    | 828.590  | 743.080  | 741.580  |
| 8              | 1259.800   | 1200.700 | 900.350  | 871.640  |
| 9              | 1282.300   | 1284.600 | 1131.000 | 1091.700 |
| 10             | 1727.400   | 1638.300 | 1218.100 | 1210.600 |

Tab. 1: Numerical results for eigenvalues - PAK

Poisson's ratio, v, impacts to the value of natural frequencies. The results that are obtained by PAK perfectly agree with the results that are obtained by the other sofiwares, as it is shown in Tab. 2.

Tab. 2: Numerical results for eigenvalues obtained by used softwares; lumped mass matrix,  $v=0$ 

| MOD | PAK    | COSMOS | ANSYS  | <b>NE NASTRAN</b> | <b>MSC NASTRAN</b> |
|-----|--------|--------|--------|-------------------|--------------------|
|     | 5.954  | .5.954 | .5.954 | 5.954ء            | 15.954             |
|     | 94.534 | 94.534 | 94.534 | 94.535            | 94.535             |

| <b>MOD</b> | <b>PAK</b> | COSMOS   | <b>ANSYS</b> | NE NASTRAN | <b>MSC NASTRAN</b> |
|------------|------------|----------|--------------|------------|--------------------|
| 3          | 246.260    | 246.262  | 246.260      | 246.262    | 246.262            |
| 4          | 249.740    | 249.743  | 249.740      | 249.743    | 249.743            |
| 5          | 442.360    | 442.362  | 442.360      | 442.362    | 442 362            |
| 6          | 665.710    | 665.709  | 665.710      | 665.709    | 665.709            |
| ₹          | 743.080    | 743.080  | 743.080      | 743.080    | 743.080            |
| 8          | 900.350    | 900.345  | 900.350      | 900.345    | 900.345            |
| 9          | 1131.000   | 1131.043 | 1131.000     | 1131.043   | 1131.040           |
| 10         | 1218.100   | 1218.119 | 1218.100     | 1218.119   | 1218.120           |

Mode shapes which correspond to the eigenvalues shown Tab. 2 are shown in Fig. 2:

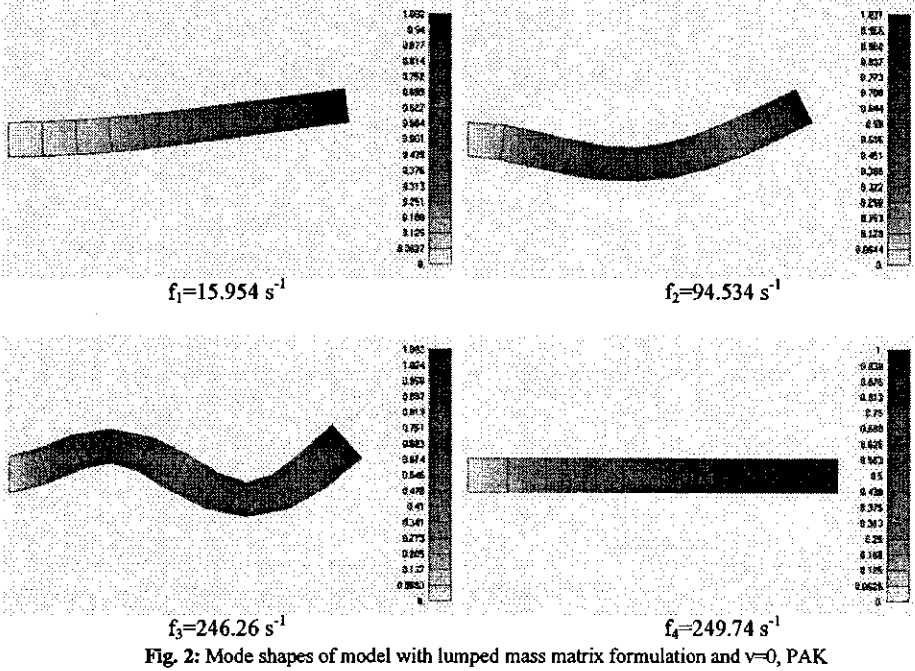

The results that are displayed above are obtained using enhancement elements [6]. Eigenvalues which are obtained using standard elements by PAK and ADINA are identical, Tab. 3.

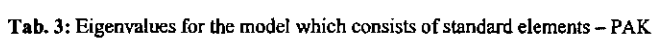

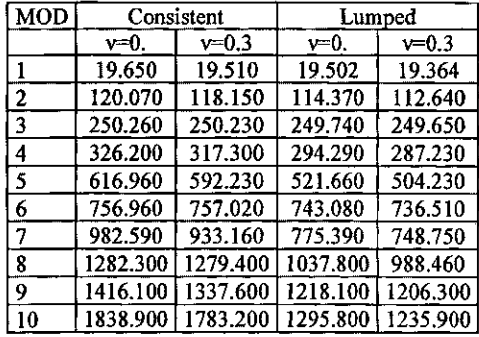

Comparing the results shown in Tab. 1 and Tab. 3, it can be noticed that standard elements (without enhancement) don't give correct results.

#### $3.3$ Transient response of cantilever beam

Transient response of the cantilever beam was analyzed in 50 time steps (increments) where the size of time step is  $\Delta t = 0.006$ s. Using Newmark step-by step numerical integration method with coefficients  $\alpha=0.25$ ,  $\delta=0.5$  (11), and enhancement elements, we have got good agreement of results for both matrix formulations, Fig. 3,4.

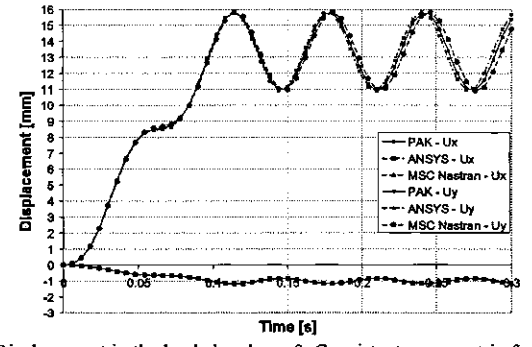

Fig. 3: Displacement in the loaded node,  $v=0$ ; Consistent mass matrix formulation

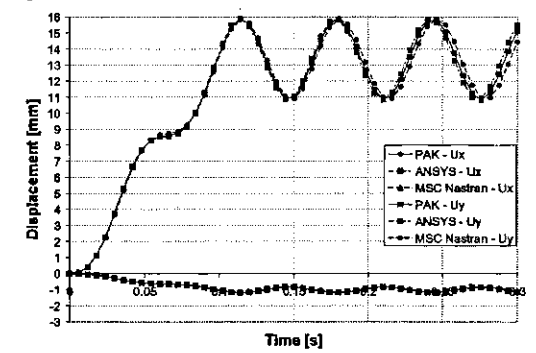

Fig. 4: Displacement in the loaded node, v=0; Lumped mass matrix formulation

It can be noticed that the curve which corresponds to results obtained by PAK is just between ANSYS and MSC Nastran curves.

COSMOS performs only modal superposition method and does not support direct integration method. Results obtained by COSMOS and PAK are shown in Fig. 5.

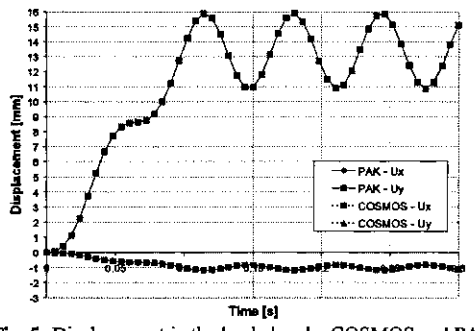

Fig. 5: Displacement in the loaded node; COSMOS and PAK

Even two softwares are based on different methodologies, there is very good agreement.

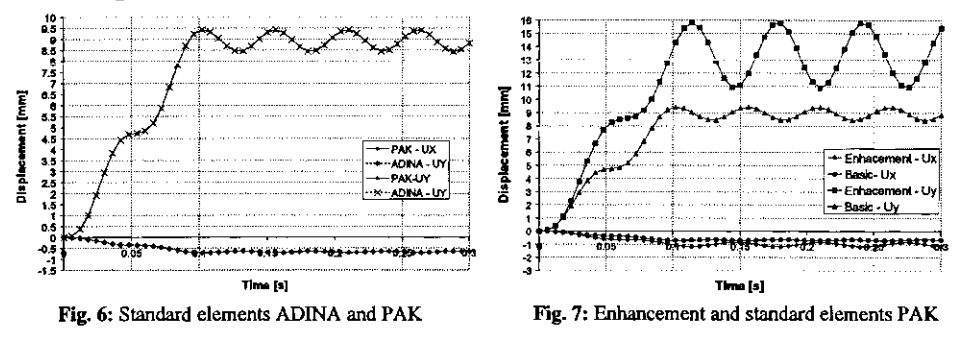

We have also compared the results obtained using standard elements in PAK and ADINA. The results are identical, Fig. 6.

Comparing the standard and enhancement elements in PAK, Fig. 7, improves the fact that the standard element has a greater stiffness. Maximal displacement is almost doubly less in relation to results with enhancement elements while the amplitude of vibrations is significantly smaller.

#### 4 CONCLUSION

Developing of FE methods have afforded the efficient solving of real dynamic problems. Transient response analysis is the most general method for computing forced dynamic response. Modal transient response is an alternate approach to computing the transient response of structure, but it is approximation because it uses only n natural frequencies. Calculating the eigenvalues is used for determining the size of time increment, which would be used in dynamic analysis.

Direct integration method, which is implemented in software PAK, provides the reliable results for the models with enhancement element (field of incompatible displacement is added), but not for the standard elements. Example improves the fact that standard elements behave like that stiffuess is greater. Excellent agreement of results is shown in calculation of eigenvalues (natural frequencies).

At least, according to the shown results in this paper, it should be realized that numerical methods for computing dynamic response, implemented in the FE softwares, provide acceptable agreements ofresults.

## 5 REFERENCES

- [1] ADINA: *A Finite Element Program for Automatic Dynamic Incremental Nonlinear Analysis*, ADINA Engineering Inc, Watertown, USA 1984.
- [2] ANSYSDOCUMENTS: Ansys Inc, Southpointe
- [3] BAlHE, K.J.: *Finite Element Procedures in Engineering Analysis,* Prentice-Hall Civil Engineering and Engineering Mechanics Series, New Jeresy USA
- [4] COSMOS/M Advanced Dynamic, Structural Research and Analysis Corporation (SARC), 2001.
- [5] FEMAP User Guide, Unigraphic Solution Inc, Exton, USA 2002.
- [6] KOnC, M., SLAVKOVIC, R., ZIVKOVIC, M., GRUJOVIC, N.: *Finite Element Method linear analaysis,*  Faculty of Mechanical Engineering University of Kragujevac, Kragujevac, SCG, 1998
- [7] KOnC, M., SLAVKOVIC, R., ZIVKOVIC, M., GRUJOVIC, N.: *PAK S Program for FE Structural Analysis*  USER MANUAL, Faculty of Mechanical Engeneering, Kragujevac
- [8] MSC Nastran, *Dynamic Analysis*, http://www.mscsoftware.com/support/online ex/
- [9] NE/Nastran User's Manual Version 8.1, Noran Engineering Inc, Los Alamitos, USA 2002
- [l0] SLAVKOVIC R., ZIVKOVIC M., KOnC M.: *Enhanced 8-node three-dimensional solid and 4-node shell elements with incompatible generalized displacement,* Comunication of numerical methods in engineering, Vol. 10, 699-709, 1994